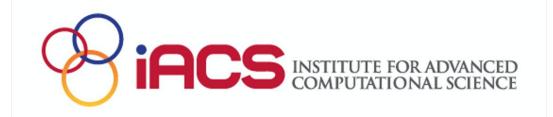

# Open OnDemand on Ookami

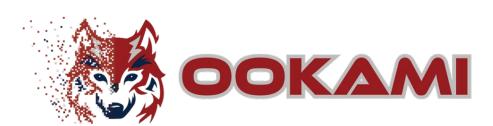

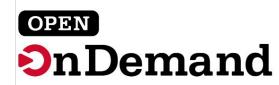

## What is Open OnDemand?

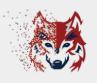

Open OnDemand (OOD) is an open-source web portal developed at the Ohio Supercomputer Center that allows HPC access from any device with an internet browser.

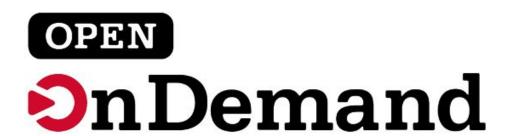

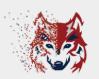

☐ Submit jobs through a graphical user interface (GUI) to any of the "normal" Ookami partitions

Jobs

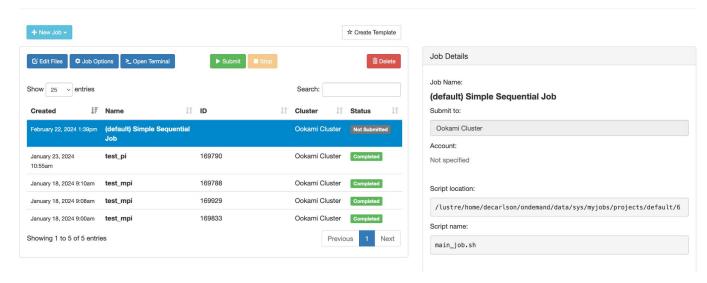

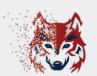

☐ Launch interactive applications directly in your browser

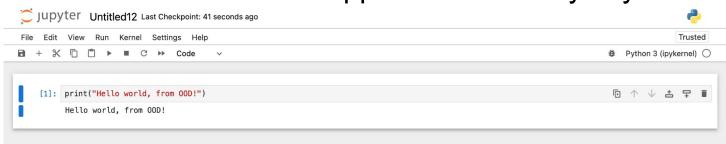

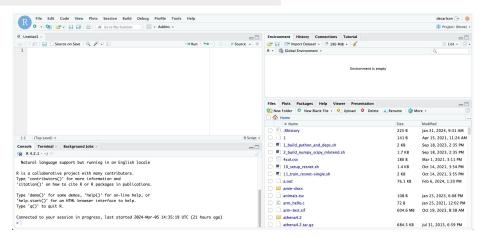

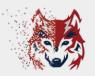

Access Ookami's shell environment in your

browser

```
Host: fi-ood.ookami.stonvbrook.edu
                      All users of this system agree to the
                   Stony Brook University policies laid out in
                        https://it.stonybrook.edu/policies
Reading $DUO_PASSCODE...
Pushed a login request to your device...
Success. Logging you in...
                             Welcome to Ookami
                  NSF Fujitsu A64FX testbed from HPE/Cray
      Documentation and help: https://stonybrook.edu/ookami/support/
      Do "module avail" to see available software packages
[decarlson@fj-ood ~]$ pwd
/lustre/home/decarlson
[decarlson@fi-ood ~l$ |
```

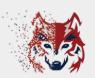

□ Access an interactive desktop

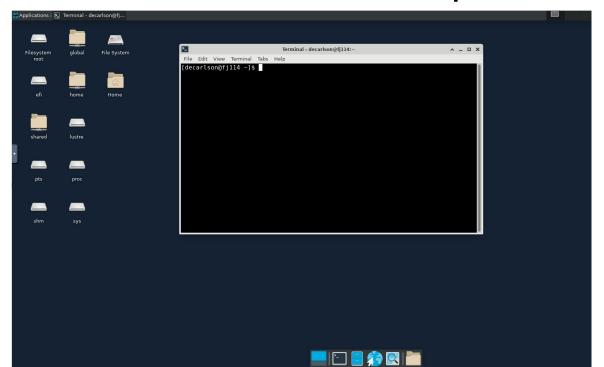

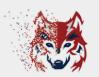

□ Browse and edit your files in GUI environment

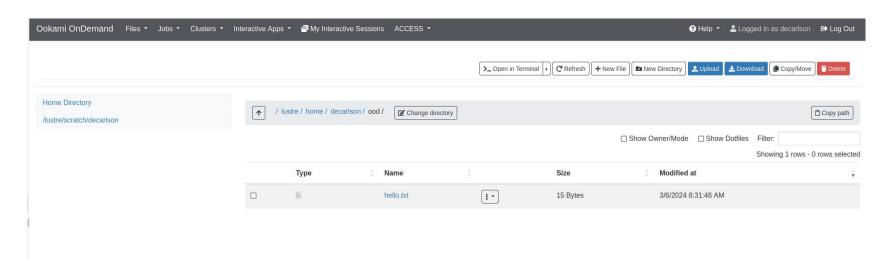

## How can I access OOD for Ookami?

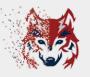

☐ Point your browser to:

https://fj-ood.ookami.stonybrook.edu/

Login with your Ookami credentials (NetID & password)

□ Access anywhere, from any device!

### OOD live demo

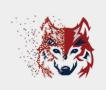

☐ Let's try it out!

## How can I get help?

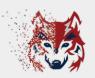

☐ Check out our <u>FAQ article</u> on OOD

- Come to virtual office hours:
- > Tuesday 10am noon EST
- > Thursday 2pm 4pm EST
- Request the zoom link <u>here</u>
- Ask questions on the Ookami Slack page